# **Vorschlag für den Werkunterricht : Bau einer selbst drehenden Sternkarte**

Autor(en): **Knoblauch, Thomas**

- Objekttyp: **Article**
- Zeitschrift: **Orion : Zeitschrift der Schweizerischen Astronomischen Gesellschaft**

Band (Jahr): **67 (2009)**

Heft 351

PDF erstellt am: **27.04.2024**

Persistenter Link: <https://doi.org/10.5169/seals-897278>

### **Nutzungsbedingungen**

Die ETH-Bibliothek ist Anbieterin der digitalisierten Zeitschriften. Sie besitzt keine Urheberrechte an den Inhalten der Zeitschriften. Die Rechte liegen in der Regel bei den Herausgebern. Die auf der Plattform e-periodica veröffentlichten Dokumente stehen für nicht-kommerzielle Zwecke in Lehre und Forschung sowie für die private Nutzung frei zur Verfügung. Einzelne Dateien oder Ausdrucke aus diesem Angebot können zusammen mit diesen Nutzungsbedingungen und den korrekten Herkunftsbezeichnungen weitergegeben werden.

Das Veröffentlichen von Bildern in Print- und Online-Publikationen ist nur mit vorheriger Genehmigung der Rechteinhaber erlaubt. Die systematische Speicherung von Teilen des elektronischen Angebots auf anderen Servern bedarf ebenfalls des schriftlichen Einverständnisses der Rechteinhaber.

### **Haftungsausschluss**

Alle Angaben erfolgen ohne Gewähr für Vollständigkeit oder Richtigkeit. Es wird keine Haftung übernommen für Schäden durch die Verwendung von Informationen aus diesem Online-Angebot oder durch das Fehlen von Informationen. Dies gilt auch für Inhalte Dritter, die über dieses Angebot zugänglich sind.

Ein Dienst der ETH-Bibliothek ETH Zürich, Rämistrasse 101, 8092 Zürich, Schweiz, www.library.ethz.ch

# **http://www.e-periodica.ch**

Vorschlag für den Werkunterricht

# Bau einer selbst drehenden Sternkarte

## **Non Thomas Knoblauch**

Im Orion 5/08 (Ausgabe 348) war eine sehr schöne Sternkarte beigelegt. Ein dazugehöriger Bericht erklärte die Grundlagen zu drehbaren Sternkarten. Jetzt wird das Thema in diesem Artikel weitergeführt, indem der Bau einer sich selbst nachführenden Sternkarte beschrieben wird. Für diese Sternkarte sind eine Sternkarten-Vorlage, ein Bilderrahmen und eine 24-Stunden-Uhr nötig. Für den Zusammenbau ist handwerkliches Geschick nötig.

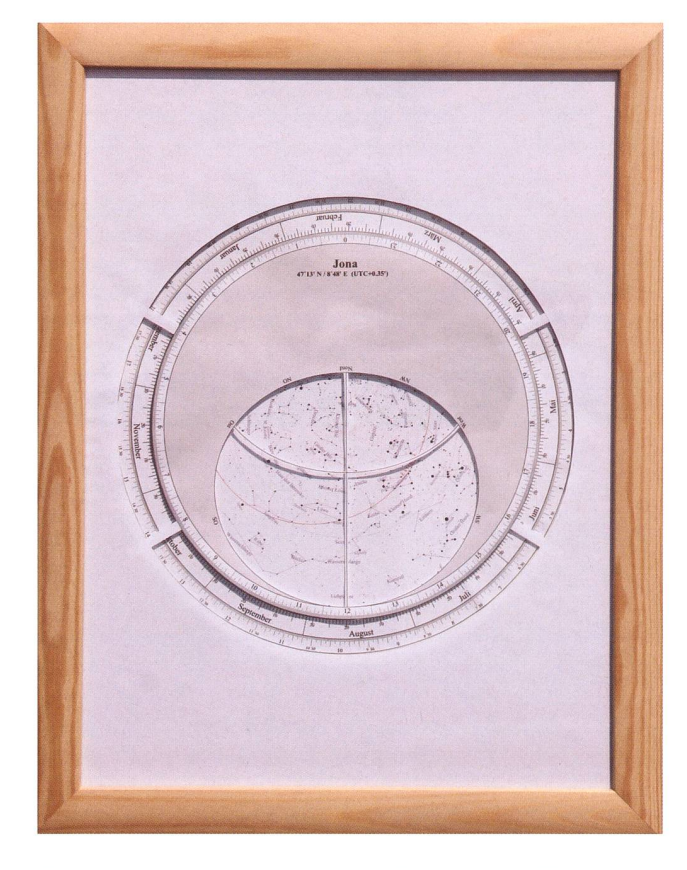

So sieht die fertige selbst drehende Sternkarte im Bilderrahmen aus. (Foto: Thomas Knoblauch)

Ein einfacher, guter Weg um sich eine auf den Ort abgestimmte Sternkarte zu bauen basiert auf der Vorlage von Michael Uhlemann [1], Diese Vorlage ist erhältlich unter [2], Nach dem Entpacken ist ein PostScript-File (.PS) vorhanden. Ein PostScript fähiger Drucker kann diese Daten gleich selbst verarbeiten. Eine Um¬

wandlung von PostScript in PDF ist simpel und für das Ausdrucken auf anderen Druckern einfacher.

#### Konfiguration der Sternkarte

Diese Sternkarten-Vorlage von M. Uhlemann kann für jeden beliebigen

Ort konfiguriert werden. Hier die Erklärung wie dies geht: Die heruntergeladene PS-Datei wird mit einem Texteditor (z. B. [3]) an speziellen Stellen verändert, damit die Sternkarte nun für den gewählten Ort gilt. Auf Zeile 41 wird die geografische Breite (phi) als Kommazahl geändert, die geografische Länge auf Zeile 4. Achtung: 8° 11' werden als «8 Leerzeichen 11» dargestellt. Schliesslich kann auf Zeile 53 der Ortsname geändert werden. In serem Beispiel sehen wir die Eingaben für Zürich.

Am Schhiss werden die Eingaben gespeichert. Die Sternkarte ist für die weitere Aufbereitung bereit. Auf [4] sind Vorlagen vom Autor für schiedene Breitengrade erhältlich. Sie können als Alternative zur massgeschneiderten Sternkarte eingesetzt werden.

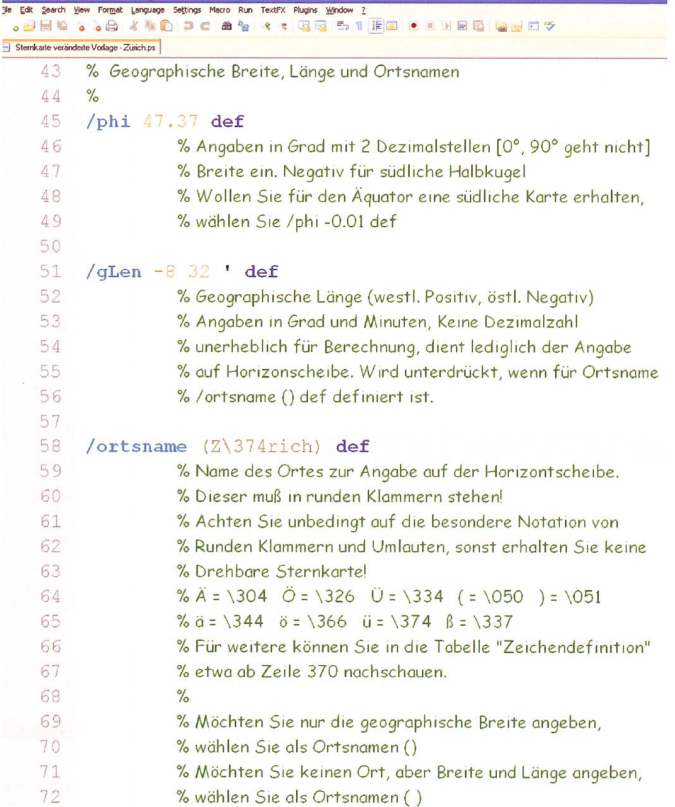

Darstellung der PS-Datei im Editor Notepad++ mit bereits geänderten Koordinaten und Namen für Zürich. Links sind die Zeilennummern herausgehoben.

## Erstellung PDF und Ausdrucken

Nun wird die geänderte PS-Datei ins PDF-Format konvertiert. Dank dieser Konvertierung kann die Sternkarte mit dem Adobe Reader auf jedem Drucker gedruckt werden. Dies geschieht am einfachsten über das Online-Tool von Media Convert

# Schule & Astronomie

[5]. Das PDF-File kann anschliesabgespeichert, betrachtet und ausgedruckt werden.

Wird die Sternkarte als drehbare Handkarte verwendet, so wird die Horizontscheibe (erste Seite) als Folie, das Sternenfeld (zweite Seite) auf Papier gedruckt.

Für den Bau der selbstnachführenden Sternkarte empfiehlt es sich, beide Seiten auf dickes Papier zu drucken. Die Seitengrösse ist von der Wahl des Bilderrahmens abhängig.

#### Vorarbeiten

Nach den erledigten Vorarbeiten wird die Sternkarte zusammen mit dem Uhrwerk in einen Bilderrahmen eingebaut. Sowohl das Aussehen, wie auch die Grösse sind jedem Nachbauer individuell überlassen. Die Dicke des Rahmens ist vom wendeten Uhrwerk abhängig. Demzufolge müssen fertige Bilderrahmen mit einer zusätzlichen, seitlichen Leiste dicker gemacht werden.

Für die zukünftige Nachführung der Sternkarte ist ein 24-Stunden werk nötig. Dieses analoge Uhrwerk hat die Eigenschaft, dass der Stundenzeiger nicht in <sup>12</sup> Stunden eine vollständige Umdrehung macht, sondern erst in 24 Stunden. Aufgrund des Uhrentaktes von 24h anstelle von 23h 56min 4sek muss die Sternkarte alle 3-4 Wochen wegen kumulierter Fehler nachgestellt werden.

Solche Uhrwerke sind beispielsweise bei Selva oder Conrad als fertige Quarz-Uhrwerke erhältlich.

Da der Drehsinn der Uhr und der Sternkarte unterschiedlich ist, muss die Uhr nun modifiziert werden, da¬

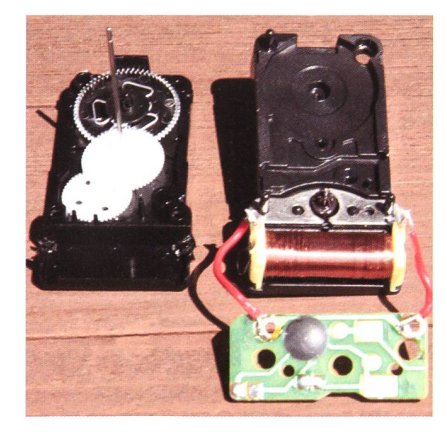

Modifikation des Uhrwerkes. Der metallene Stator befindet sich in der rechten Hälfte bei der kupferfarbenen Spule. (Foto: Thomas Knoblauch)

mit diese später gegen Uhrzeigersinn dreht und die Sternkarte korrekt nachführt. Diese Modifikawird anhand einer Uhr des Herstellers Selva gezeigt. Wir nen das Uhrwerk sorgfältig.

Die kleine Leiterplatte (grün) muss mit einem Lötkolben vom Stator-Magnet getrennt wer-Danach wird bei der Antriebswelle des Sekundenschlages der Stator (kupferne Spule mit Metall) herausgenommen. Der Stator wird danach gedreht (links-rechts vertauscht) eingesetzt. Da dieser Stator leicht asymmetrisch ist, niert die Asymmetrie die Drehrichtung, welche jetzt durch den gedrehten Einbau geänwurde. Vor dem Zusammenbauen muss der Stator wieder mit der Leiterplatte trisch verbunden werden. Jetzt ist das Uhrwerk für den Einsatz für die Sternkarte bereit. Je nach Gehäuse und Dimension der Bauteile müssen sätzliche mechanische Anpassungen für trische Anschlüsse ge-

macht werden. Die Uhr wird auf einer Holzleiste montiert, welche später im Bilderrahmen positionsgenau angebracht wird.

#### Der Zusammenbau

Die ausgedruckten Sternkarten werden mit einem scharfen Messer ausgeschnitten. Das Sternenfeld wird so ausgeschnitten, dass das Reststück wieder verwendet werkann. Das Reststück und die Horizontscheibe werden mit klebten Papierstegen so verbunden, dass die Horizontscheibe genau in der Mitte liegt.

Beides stellt der Vordergrund des Bildes dar. Der Himmelsausschnitt der Horizontscheibe wird ebenfalls ausgeschnitten, damit die dahinterliegenden Sterne des Sternfeldes ebenfalls sichtbar sind.

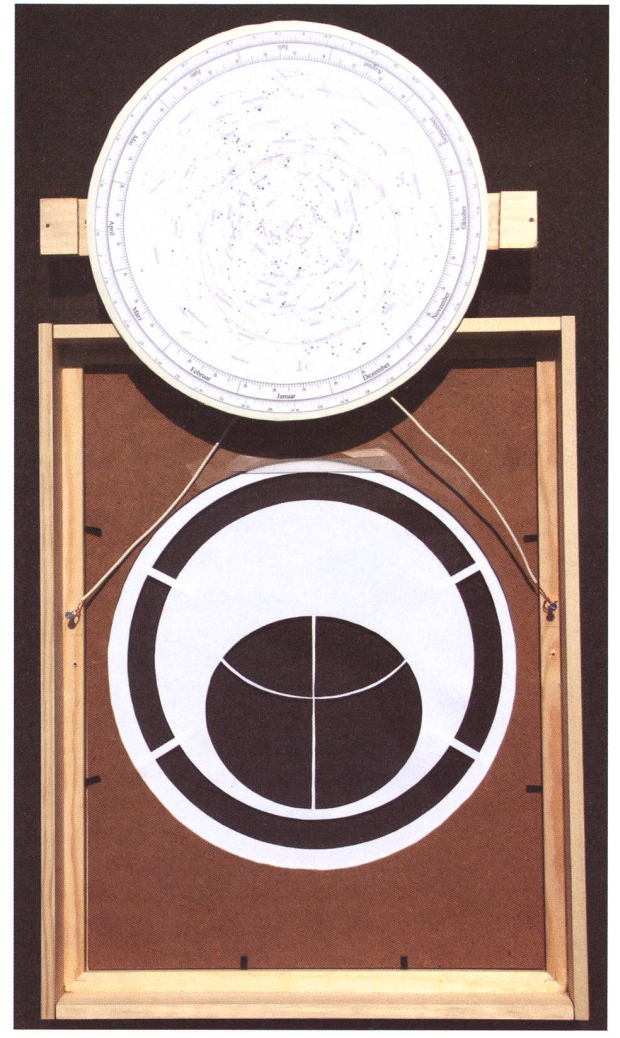

Ansicht von Hinten: DerAntrieb mit dem Sternenfeld wurde entfernt. Zu sehen ist unten der abdeckende dergrund und oben das Sternenfeld (Foto: Thomas Knoblauch)

Das Sternenfeld wurde auf ein Stück dünne, runde, weisse platte (mit grösserem Radius als das Sternenfeld) geklebt (Karton ist we-

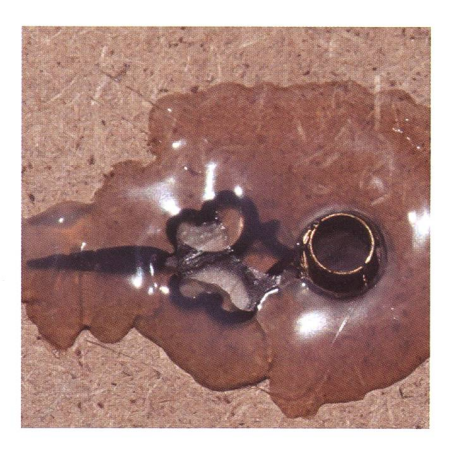

Der Stundenzeiger wird auf der Hinterseite des Sternenfeldes genau beim Himmelspol angeklebt. (Foto: Thomas Knoblauch)

# Schule & Astronomie

gen der möglichen Wölbung während dem Kleben nicht geeignet). Diese Holzplatte wird genau mittig mit dem Stundenzeiger klebt, welcher die Verbindung zum Uhrwerk macht. In die rückwärtige Andruckplatte des Bilderrahmens muss ein rundes Stück (grösserer Durchmesser als die weisse platte) herausgeschnitten werden, da hier das Sternenfeld hineinpassen soll.

Die gesamte Sternkarte muss nun mit etwas handwerklichem schick so zusammengebaut werden, dass alle Einzelteile exakt aufeinanpassen. Besonders zu beachten ist, dass der Mittelpunkt des nenfeldes am Zenit steht. Hierzu wird die Holzleiste, welche die Uhr trägt vor dem Anschrauben entsprechend positioniert

**Thomas Knoblauch** Neuhüsli-Park 8 CH-8645 Jona

t.knoblauch@gmx.net http://www.star-shine.ch http://www.suedstern.ch

# **Bibliografie**

- [1] http://www.infodrom.north.de/~muh/
- [2] http://www.infodrom.north.de/~muh/Astronomie/Drehbare/kl990109.tqz
- [3] http://notepad-plus.sourceforge.net
- [4] http://www.star-shine.ch
- [5] http://media-convert.com/

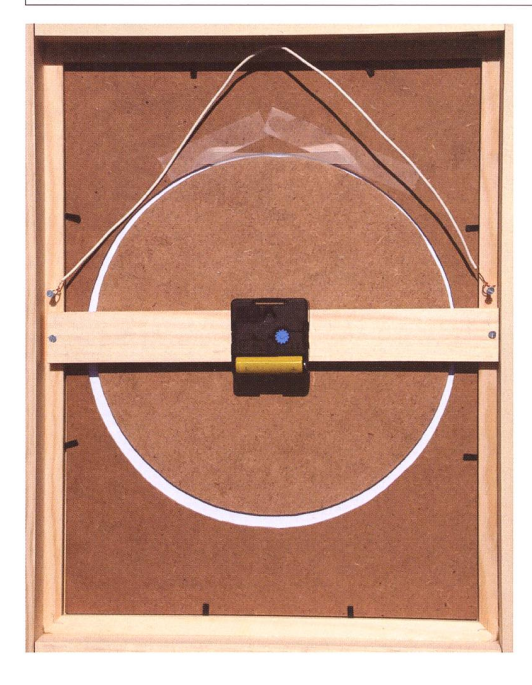

Die drehbare Sternkarte von hinten. Holzleisten an den Rahmenrändern vergrössern den Wandabstand, damit das Uhrwerk Platz hat, welches das runde Sternenfeld antreibt und über einen Holzsteg mit dem Bild verbunden ist. Die weisse Schnur erleichtert das Aufhängen. Auf der Oberseite wurde etwas gleitender Kunststoff befestigt, damit die nenscheibe einen gleichmässigen Abstand zum Horizontblatt hat. (Foto: Thomas Knoblauch)

Piz Bernina und der gesamten nagruppe.

Das Auswahlkriterium für die nahme war ein vom Institut für Astronomie akzeptiertes astronomi-,Proposal'. Insgesamt nahmen 21 junge, motivierte und interessierte Studenten an den verschiedensten optischen und radioastronomischen Versuchen teil. Die Studenten teilten sich in sechs Grupmit nachfolgend beschriebenen Versuchen auf.

Trotz grosser Kälte von -16 Grad war uns das Wetter gut gesonnen, hatten doch die meisten bereits am Mittwoch durchaus verwertbare sultate im Computer gespeichert. Die folgenden Tage wurden sondere verwendet um die Versuchsaufbauten und die Messmethoden zu optimieren. Am Freitagabend durfte jede Gruppe vor versammelter Gästeschar die gemesse-Resultate präsentieren. Im Anschluss an die Praktikumswoche sind die Studenten angehalten ihre Resultate und Erkenntnisse in nem Bericht zusammenzufassen und diesen abzuliefern für die gabe von Kreditpunkten. Trotz der Kälte und den schwierigen Bedingungen hat die Woche den Studengut gefallen und für die Leiter ist

# Astronomiepraktikum der ETH Zürich auf der Diavolezza

# Experimentierwoche für ETH-Studenten

### **Von Christian Monstein**

Jedes Jahr wird für eine ausgewählte Gruppe von studenten im fünften Semester ein Astronomiepraktikum auf der Diavolezza angeboten. Diese Experimentierwoche hat das Ziel, dass die Studenten, von welchen die meisten vorher noch nie durch ein Teleskop geschaut haben, geschweige denn selber eines bedient haben, einen astronomischen Versuch planen und durchführen.

Das vom Vorgerückten-Praktikum (VP) geplante und organisierte Astro-Praktikum fand statt schen dem 5. Januar bis und mit 10. Januar 2009 im Bergrestaurant auf der Diavolezza, 3000 Meter über Meer. Die Standortwahl ist aus schiedenen Gründen ideal. Es gibt klare Nächte ohne störende Lichter aus der Umgebung. Die Störungen im Radiobereich sind auch viel ringer im Vergleich zur Region Zürich. Die Infrastruktur ist perfekt mit Hotelbetrieb, Skipisten, Kletterusw., nicht zu vergessen das herrliche Panorama mit Piz Palü,